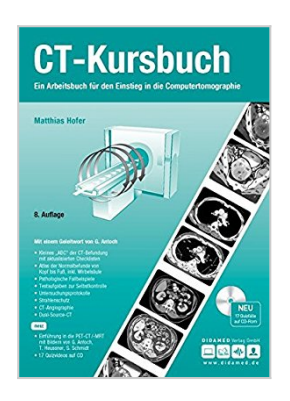

## **CT-Kursbuch: Ein Arbeitsbuch für den Einstieg**

Matthias Hofer

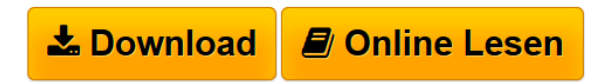

**CT-Kursbuch: Ein Arbeitsbuch für den Einstieg** Matthias Hofer

**[Download](http://bookspode.club/de/read.php?id=393810323X&src=fbs)** [CT-Kursbuch: Ein Arbeitsbuch für den Einstieg ...pdf](http://bookspode.club/de/read.php?id=393810323X&src=fbs)

**[Online Lesen](http://bookspode.club/de/read.php?id=393810323X&src=fbs)** [CT-Kursbuch: Ein Arbeitsbuch für den Einstieg ...pdf](http://bookspode.club/de/read.php?id=393810323X&src=fbs)

## **CT-Kursbuch: Ein Arbeitsbuch für den Einstieg**

Matthias Hofer

**CT-Kursbuch: Ein Arbeitsbuch für den Einstieg** Matthias Hofer

## **Downloaden und kostenlos lesen CT-Kursbuch: Ein Arbeitsbuch für den Einstieg Matthias Hofer**

240 Seiten

Download and Read Online CT-Kursbuch: Ein Arbeitsbuch für den Einstieg Matthias Hofer #X0AVN1MUQTK

Lesen Sie CT-Kursbuch: Ein Arbeitsbuch für den Einstieg von Matthias Hofer für online ebookCT-Kursbuch: Ein Arbeitsbuch für den Einstieg von Matthias Hofer Kostenlose PDF d0wnl0ad, Hörbücher, Bücher zu lesen, gute Bücher zu lesen, billige Bücher, gute Bücher, Online-Bücher, Bücher online, Buchbesprechungen epub, Bücher lesen online, Bücher online zu lesen, Online-Bibliothek, greatbooks zu lesen, PDF Beste Bücher zu lesen, Top-Bücher zu lesen CT-Kursbuch: Ein Arbeitsbuch für den Einstieg von Matthias Hofer Bücher online zu lesen.Online CT-Kursbuch: Ein Arbeitsbuch für den Einstieg von Matthias Hofer ebook PDF herunterladenCT-Kursbuch: Ein Arbeitsbuch für den Einstieg von Matthias Hofer DocCT-Kursbuch: Ein Arbeitsbuch für den Einstieg von Matthias Hofer MobipocketCT-Kursbuch: Ein Arbeitsbuch für den Einstieg von Matthias Hofer EPub